## **Adobe Photoshop CC 2019 Download free Product Key Serial Key WIN + MAC 2023**

Installing Adobe Photoshop is relatively easy and can be done in a few simple steps. First, go to Adobe's website and select the version of Photoshop that you want to install. Once you have the download, open the file and follow the on-screen instructions. Once the installation is complete, you need to crack Adobe Photoshop. To do this, you need to download a crack for the version of Photoshop you want to use. Once you have the crack, open the file and follow the instructions to apply the crack. After the crack is applied, you can start using Adobe Photoshop. Be sure to back up your files since cracking software can be risky. With these simple steps, you can install and crack Adobe Photoshop.

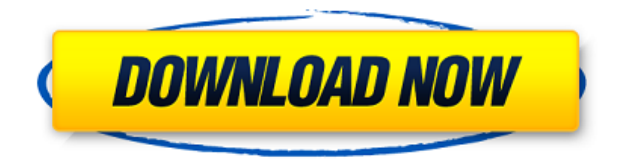

Adobe Photoshop CC or CS5 is an outstanding software that could be helpful to freelance editors and graphics professionals, as it allows you to create stunning and stylish visuals for your professional work. Find complete beginner's tutorial for Adobe Photoshop CS5, starting from the basics and ending up with advanced photo editing. But in my new review of the 2011 version of Photoshop I'll also look at its other notable features, not least of which is the new roadmap for Adobe's "publishing" brand. This may just be the most intriguing and important story yet told about this company's future. Photoshop CC enhances its AI tools with the ability to identify, name, and label stock images that you import. It has surprisingly useful masks and vector tools. I don't use the build-in filters—I always find a suitable replacement Adobe Photoshop CC has Photoshop's Batch Processor built-in. I found it useful when using Adobe Channel or adjusting the balance of color in a black-and-white image. Photoshop CC also offers predictions for resizing, cutting, and inserting images. It can resize a single image and apply the same resize to a collection of images at once. While the Content-Aware scaling worked well on the image below, it also automatically includes blur and vignetting effects. It clearly doesn't do much where the lines or features of the image are lost or distorted. Advanced users can use the program to manufacture 3D graphics like you'd expect from programs like Blender . It also provides extensive tools for adjusting lens distortion, and for batch fixing and batch vectorizing. Adobe's latest update, Photoshop 2023, adds a new UI to the Express panel of features. The new features include a new seamless option, which no longer requires you to crop the edges of the photo, as well as new features making it easier to cut and paste objects. New Photoshop 2023 features include a new feature to insert photos directly into a document, a 3D camera, and Batch Content-Aware Sharpen.

## **Adobe Photoshop CC 2019With Full Keygen [32|64bit] 2022**

In current news, Adobe announced the new GPU (Graphics Processing Unit) they are releasing called the Radeon Pro SSG card because they will be able to use this card as a collection of the GeForce GPU's for fast Photoshop editing. They new card is currently being tested and works with the new Adobe Photoshop CC. To read more about this new card, click here. Adobe Photoshop CS6. CS6 is a massive transition of software from Adobe. Dont get me wrong, it is still one of the best and most powerful software packages on the market today. However, it comes with a catch. As these services are bought, Adobe will start to offer the software in an monthly subscription. This allows anyone with a subscription to use that software. It is considered best practice to buy only one license as opposed to purchasing a monthly subscription. I personally feel that Adobe has killed Photoshop with this subscription. I have been a user for many years and I feel as if I have been stuck in the mud with the new software. I worry because with the subscription model, Adobe will shut down my software. Furthermore, the subscriptions can be quite costly. We've selected some of the most useful tools in Photoshop in this post, to help you get started and learn how to use them. We've explained what they do, where to find them, how to use them, and some basic techniques to get the most out of them. The developers of Adobe Photoshop have packed this software full of an incredible amount of features, which makes it a powerful tool, but it can also become complex when it comes to using the different tools that are included. One of the best ways to learn how to use Adobe Photoshop is to try out the different features and tools, and then work out which ones you'd use most. 933d7f57e6

## **Download free Adobe Photoshop CC 2019License Code & Keygen With License Code x32/64 {{ last releAse }} 2022**

Adobe Photoshop—Basic 6 is a new upgrade that comes with Photoshop CS6, a major update that ships with or without new storage requirements. The update features new features and more than a hundred new presets for manipulating type, text, and images, and it is a must-have for any Photoshop user. The new features focus on the basics for those who might be new to the program, such as rescaling, printing, and modifying more of an image at once. Making any graphics project affordable shouldn't stop at the design stage. This guide offers dozens of tips, techniques, and project-saving solutions for graphic designers, Web developers, Web designers, interior designers, and others. It's time to let go of that one tedious Photoshop task and let Photoshop kick in with a set of creative solutions. Performing a mural in Photoshop is an effective, efficient, and very funny way to express yourself—or just a really, really good gag. Feel free to try anyone of these techniques, and then start thinking riskier and riskier ways to celebrate the upcoming wall-covering endeavors. From covering a room in stickers to covering a room in newspapers, here's a list of more or less good ways to make a mural. This book uses the techniques in *Adobe Photoshop CS6*—Basiclevel tutorial, using the free 100% software. One of Windows' fundamental features is the ability to resize windows and change their look and feel in a snap. Though there are hundreds of ways to do this, most of them may be used unsuitably for professional use. For example, reducing the opacity of a window to zero is a good way to create a simple imageediting window. However, when you're working with a professional Photoshop document, you want to protect your images, layers, and channels against accidental transparency changes.

adobe photoshop update version download adobe photoshop uninstaller download adobe photoshop urdu book pdf free download adobe photoshop 3d fonts free download adobe photoshop cs3 free version download - freefileserver.com adobe photoshop youtube download adobe express photoshop download adobe photoshop download adobe.com adobe photoshop download android apk adobe photoshop download and install

Adobe Photoshop has been created by the Thomas and John Noll. In 1980, they launched the first versions of Photoshop. In 1988, Thomas and John Knoll came up with the first Photoshop. The software has been upgraded, and now they contain advanced features that help users to edit and make images. With the help of the photo editing tools, it is possible to quickly and efficiently edit the picture and make changes in it. The Photoshop CC version is the latest version of the series and it is a part of the Adobe Creative Cloud branding. The Photoshop family has some other software, consisting of Photoshop lightroom, Photoshop elements, Photoshop fix, Photoshop express, and other software. Adobe Photoshop is one of the best photo editing software due to its usefulness for creativity. The users can easily edit

the photos and easily understand the editing tools and functions. The editing tools are based on layers, which allow users to create a single layer editing with masks and other features. There are different ways to blend the layers with the help of blending modes and ways. It is a one of the best editing software, and still one of the best in the industry. **Adobe Photoshop –** Adobe is the world's unprecedented creative and multimedia software tycoon. And for Adobe, Photoshop is the flagship project that redefined the way images are edited and treated. Over that, it revolutionized the graphic designing vertical, which further inspired millions of artists worldwide.

Elements brings many of Photoshop's image editing tools and capabilities to nonprofessional users, offering a lot of the coolest Photoshop effects accessible to beginners. Like Adobe's pro-level Creative Cloud applications, new features in the 2023 Elements version add web functionality and take advantage of Adobe's AI technology, called Sensei. Elements provides many of Photoshop's tools and capabilities without requiring you to sign up for a subscription, as its big brother does. With its wealth of tools and ease of use, Photoshop Elements remains a PCMag Editors' Choice winner for enthusiast-level photo editing software. Adobe is committed to ongoing innovation that enables photographers of all skill levels to extend and improve their image editing skills. We're excited to see new innovations with Photoshop and Photoshop Elements that will empower people to share their images online more easily, powerfully and confidently, while enjoying fewer distractions. Adobe is always listening for feedback, so share your ideas and suggestions with Adobe via **Help Forum**. Share for Review was announced at Adobe MAX 2017. With Share for Review, you can easily collaborate and share images with teammates, clients and team members, even when you aren't all working in the same place. Your team can upload images from a computer to your online cloud storage service and then edit the images. The team project, or team folder, become shared assets, which enable you to pull them from the same folder and edit them at the same time. With one click, team members can save their changes.

<https://jemi.so/1faudulposga/posts/Ww0phbAxDSU5wqog1bq5> <https://jemi.so/0crusidMliyu/posts/ZCvFBwYyhr09nkPCDhH1> <https://jemi.so/7sumpravike/posts/zlLiT6p6WNONeCFJei6i> <https://jemi.so/0crusidMliyu/posts/4u0uwwtcwMNoxO1ZeNDi> <https://jemi.so/7sumpravike/posts/ZMmlSWjq8WUVJcMDjEOL> <https://jemi.so/1faudulposga/posts/7OGEvzKD6SETZ0zewtIB> <https://jemi.so/1faudulposga/posts/hiaVAQvBlJzgr13mk8D7> <https://jemi.so/0crusidMliyu/posts/KrwbUzt1M7iBf6xwuo74> <https://jemi.so/7sumpravike/posts/pT625M3aDDuPL5XYc7fD> <https://jemi.so/1faudulposga/posts/fWs53B7r7q6alOvXyVGV>

If you want to keep up with the latest developments for Photoshop and all the other Adobe products, I highly recommend this book. This book offers you with everything from editing photos, text and graphics in Photoshop, creating a 3D model with Photoshop, and making a realistic cartoon model. An interesting review of this book: Adobe Photoshop Features This book covers the basics of Adobe Photoshop, and the assets and files used in the software.

Not only do you learn what assets and files are, but this book also demonstrates some procedures to create some assets and files to be used in the course. Adobe Photoshop features a wide range of products. Both standard and professional versions offer professional features for photographers, web developers, illustrators, designers, and many others. To ensure you get the most of the powerful features of Adobe Photoshop, you need a copy of Adobe Photoshop on your computer. You can download the standard version of the software via here. Hopefully this Adobe Photoshop version brings all the new features and fixes that are being added to the Photoshop version in the monthly CC. Adobe usually does a great job at balancing good backwards compatibility and new features. However, this is not the case with the update 5.0 and you have to be very careful when you update your computer or this could and will cause lots of problems. Is your Photoshop complaining about missing execution of the "File > Save for Web" command? You'll have to download this update as it's not built into your current version of Photoshop and it can mess with your save actions if you don't.

Explaining all the features and versatility of Photoshop in this book is impossible. And even if you've been using the program for years, you would have to learn something new. This book is targeted to customers who have just started using the software—or even Photoshop newbies who know what they want, but just have no idea where to start. If you're, say, a software user, or a graphic designer who needs help using the software, the book will help you learn how to integrate Photoshop into your workflow. You might also be wondering how this book relates to other books that Photoshop comes bundled with, like a Photoshop Lightroom book or a Photoshop Fix book, for example. The reason is simple: You can't use Photoshop without first learning some photography or graphic design fundamentals. And we have covered those elements in this book. In this book, we aren't going to teach you photographic composition like a Lee Friedlander or Ansel Adams, or even how to use Photoshop for writing a beautiful book. We will, however, walk you through the process of compositing a photo of a fire engine with a computer-rendered image of a cow and then printing it as a poster. In addition, this book will explain how to retouch a photograph, add foreground elements to it, use brushes and filters to create a funky photo and add effects like a white or black border. For example, you will learn how to change or crop a photo, add text and graphics to it, create an interesting mask (a selection), apply a gradient filter, simulate a photo with a 3D model, and add a finished version of the photo to a digital negative (positive) that you can then print.